## **TT Exceptions Log**

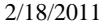

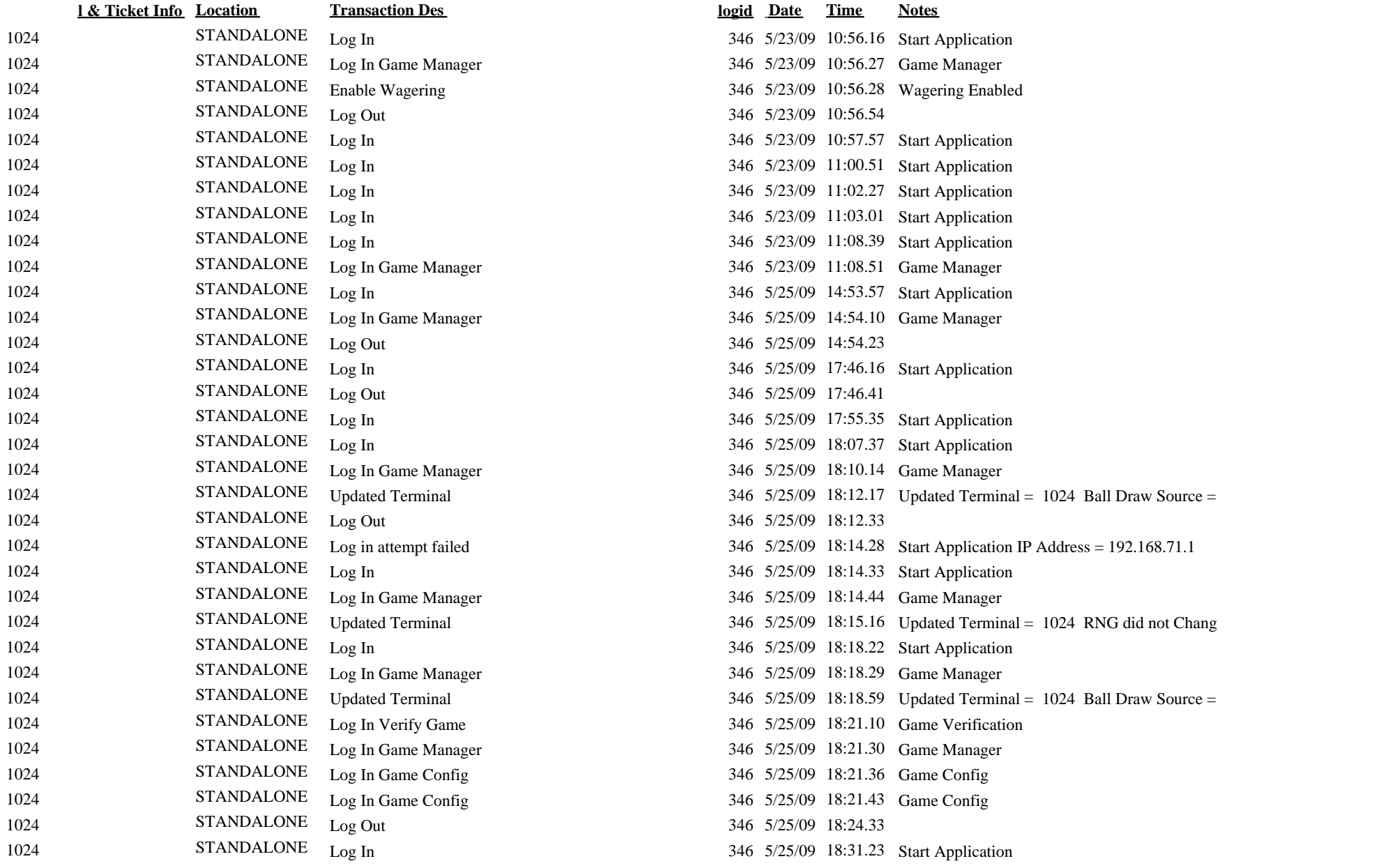

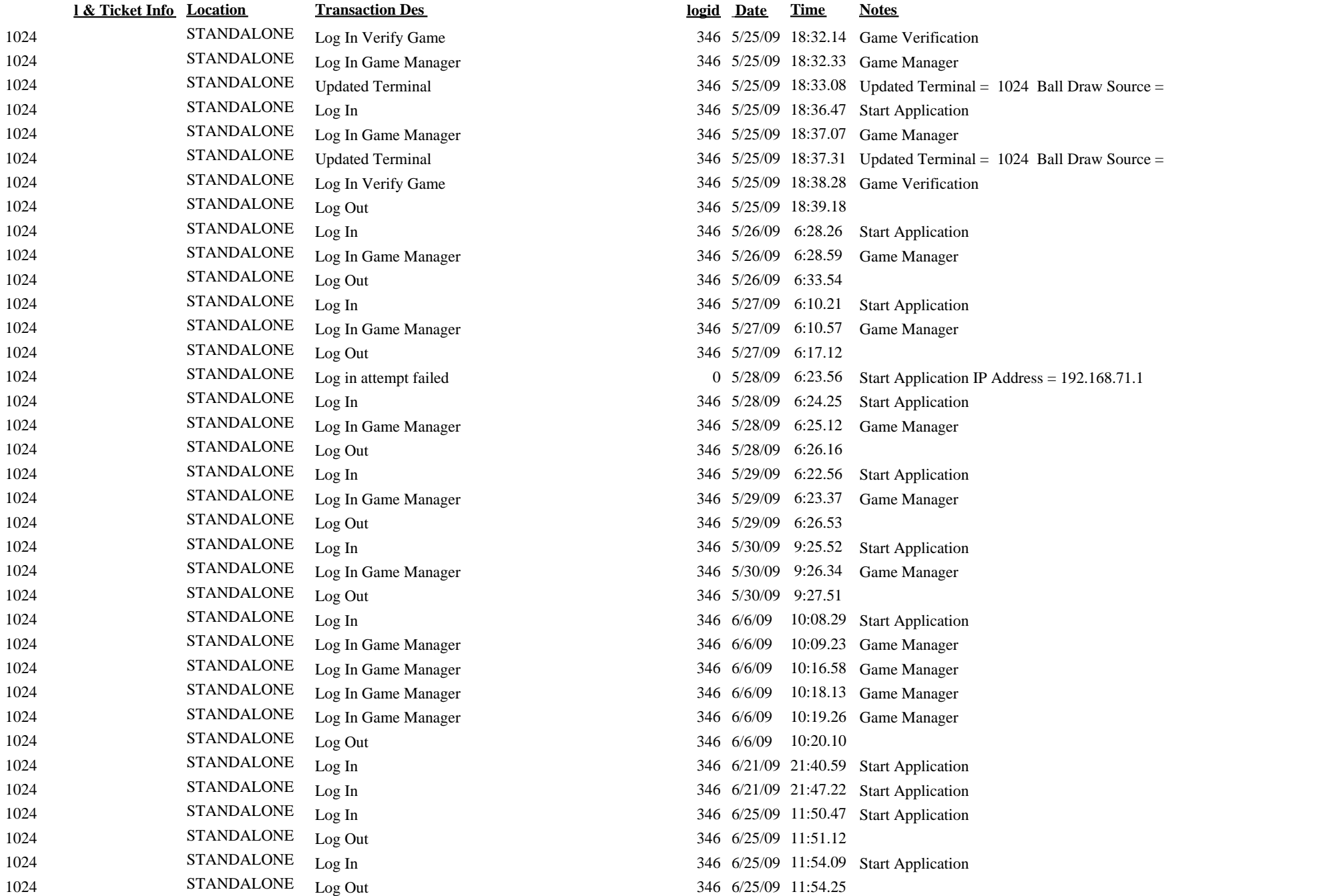

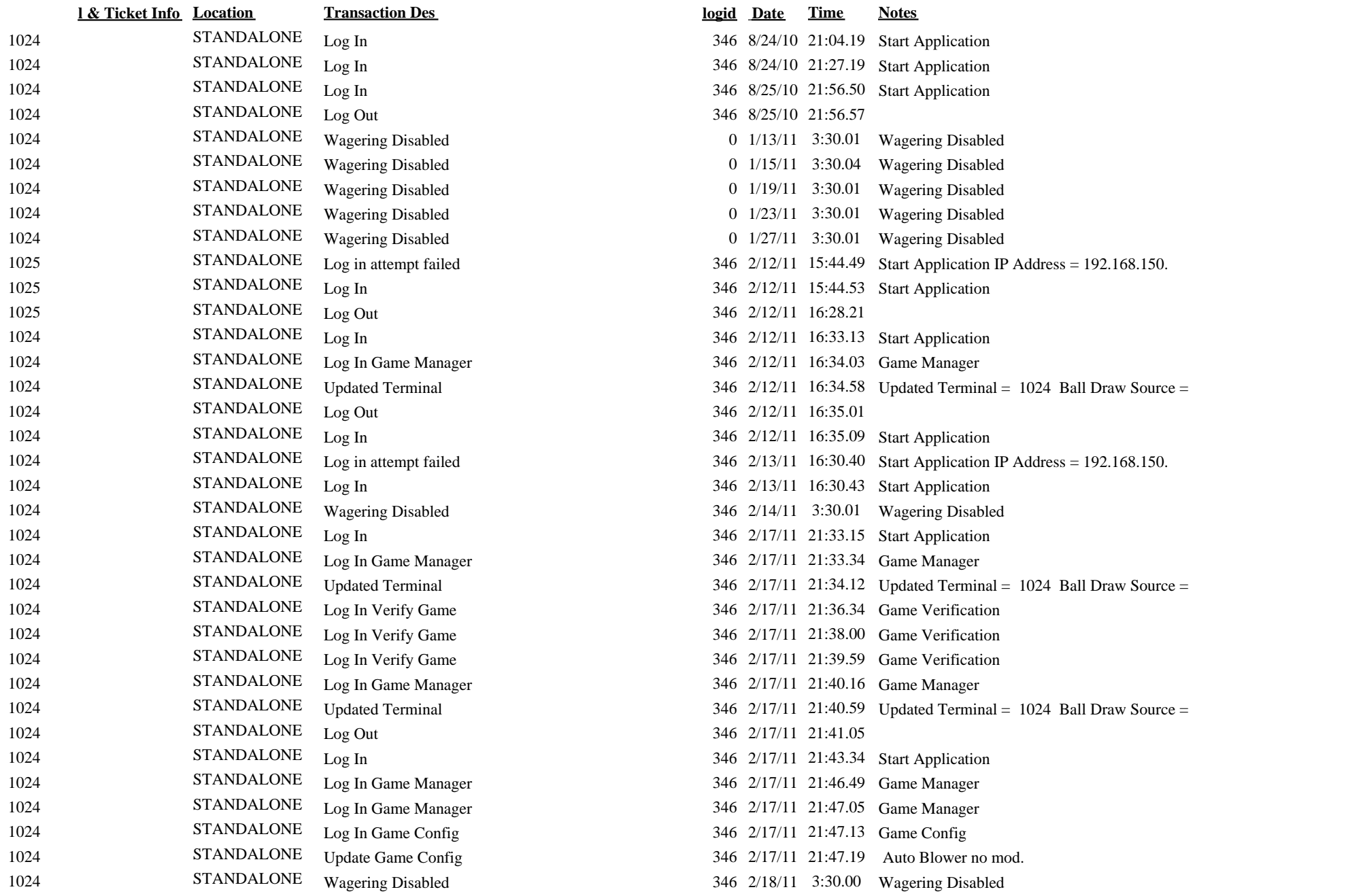